# **What Is Cloud Reader?**

Cloud Reader is a free news and feed aggregator service developed by Google. It allows users to subscribe to and read RSS and Atom feeds from various sources, including news outlets, blogs, and social media platforms. Cloud Reader is accessible through a web interface and mobile apps for iOS and Android.

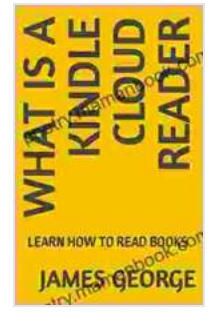

**[WHAT IS A KINDLE CLOUD READER: LEARN HOW TO](https://poetry.mamanbook.com/reads.html?pdf-file=eyJjdCI6IkVFUGdhVENyd09ZMlZhMFRqa2JpcnVcL0Z6Rjc5akVUbStPaVVwanNXQkROQkEzMHBuZ2ZUUDljTjhyVkZHVlBGY2JabkNNc0VxcmpHWlNmT0hDTnIzTGMwdW1wRWJ4czFta3FrYmpPWDJPUk5hZGtOa3M1Ykh3OVA4YUFoXC9qcUxNK21VY2NuMVM0XC83OEZUOXhNREt5MVwvVDFLeDdza2JrSE4xZGpWTjNGSzlwVmExb0FCRlMydGxUZlVEV2tSM2ciLCJpdiI6IjBjYzQzYTNiNzJlYTA1YTVlZDhiZmNiYWYxM2VlM2Q5IiwicyI6IjFmYjMwMWU2YzkxZDEyMzAifQ%3D%3D) READ BOOKS** by Brent Towns

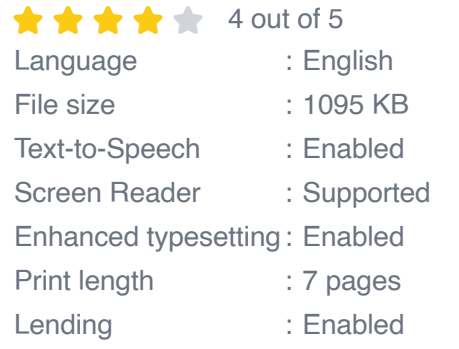

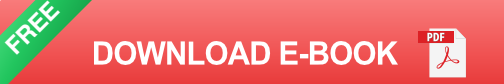

#### **Features of Cloud Reader**

- **Subscription Management:** Cloud Reader allows users to easily ú. subscribe to and manage their RSS and Atom feeds. Users can add new feeds by entering the feed URL or searching for specific topics or keywords.
- **Content Aggregation:** Cloud Reader aggregates content from all ú. subscribed feeds into a single stream, making it easy for users to keep up with the latest news and updates from multiple sources.
- **Customization:** Users can customize their Cloud Reader experience a. by organizing feeds into folders, creating custom labels, and adjusting the display settings. They can also choose to view content in a list or grid format.
- **Sharing:** Cloud Reader allows users to share articles and feeds with **District** others via email, social media, or a direct link.
- **Offline Reading:** Cloud Reader offers an offline reading mode that m. allows users to download articles for later reading, even when they are not connected to the internet.
- **Integration with Google Accounts:** Cloud Reader is seamlessly a. integrated with Google Accounts, allowing users to easily access and manage their subscriptions and settings across multiple devices.

### **Benefits of Using Cloud Reader**

- **Centralized News and Feed Management:** Cloud Reader provides a m. central location for users to access all their news and feed subscriptions. This eliminates the need to visit multiple websites or apps to stay informed.
- **Personalized News Experience:** Users can customize Cloud Reader a. to match their interests and preferences, ensuring that they only see content that is relevant to them.
- **Improved Productivity:** Cloud Reader helps users to save time and ú. increase their productivity by aggregating content from multiple sources into a single stream.
- **Offline Reading:** The offline reading mode allows users to catch up on news and articles even when they are on the go or without an internet

connection.

**Cross-Device Synchronization:** Cloud Reader's integration with a. Google Accounts ensures that users' subscriptions and settings are synchronized across multiple devices, providing a consistent news experience regardless of the device they are using.

#### **How to Use Cloud Reader**

- 1. **Create a Google Account:** If you don't already have a Google Account, you will need to create one in order to use Cloud Reader.
- 2. **Go to the Cloud Reader website:** You can access Cloud Reader at https://www.google.com/reader.
- 3. **Sign in to your Google Account:** Enter your Google Account credentials to sign in to Cloud Reader.
- 4. **Add Feeds:** Click on the "Add Subscription" button to add new feeds to your Cloud Reader account. You can enter the feed URL or search for specific topics or keywords.
- 5. **Organize Your Feeds:** Create folders and labels to organize your feeds and make it easier to find the content you are interested in.
- 6. **Customize Your Settings:** Adjust the display settings, such as the font size and article layout, to customize your Cloud Reader experience.
- 7. **Start Reading:** Click on the "All Items" tab to view all the articles from your subscribed feeds. You can also click on specific folders or labels to view only the content that interests you.

Cloud Reader is a powerful and versatile news and feed aggregator that can help users to stay informed, improve their productivity, and enjoy a personalized news experience

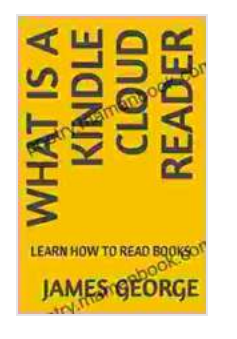

## **[WHAT IS A KINDLE CLOUD READER: LEARN HOW TO](https://poetry.mamanbook.com/reads.html?pdf-file=eyJjdCI6IkVFUGdhVENyd09ZMlZhMFRqa2JpcnVcL0Z6Rjc5akVUbStPaVVwanNXQkROQkEzMHBuZ2ZUUDljTjhyVkZHVlBGY2JabkNNc0VxcmpHWlNmT0hDTnIzTGMwdW1wRWJ4czFta3FrYmpPWDJPUk5hZGtOa3M1Ykh3OVA4YUFoXC9qcUxNK21VY2NuMVM0XC83OEZUOXhNREt5MVwvVDFLeDdza2JrSE4xZGpWTjNGSzlwVmExb0FCRlMydGxUZlVEV2tSM2ciLCJpdiI6IjBjYzQzYTNiNzJlYTA1YTVlZDhiZmNiYWYxM2VlM2Q5IiwicyI6IjFmYjMwMWU2YzkxZDEyMzAifQ%3D%3D) READ BOOKS** by Brent Towns  $\star \star \star \star$  4 out of 5 Language : English File size : 1095 KB

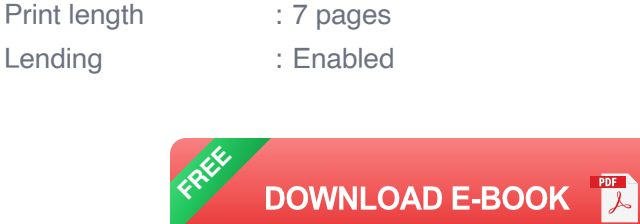

Text-to-Speech : Enabled Screen Reader : Supported Enhanced typesetting : Enabled

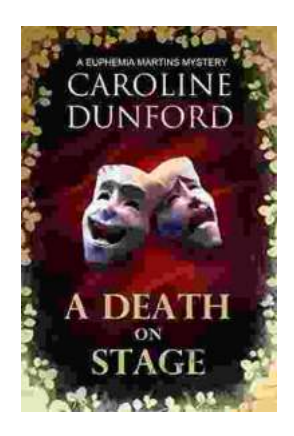

## **[Death on Stage: Euphemia Martins Mystery 16](https://poetry.mamanbook.com/book/Death%20on%20Stage%20Euphemia%20Martins%20Mystery%2016.pdf)**

Synopsis In the heart of London's vibrant theater district, tragedy strikes as renowned actress Eleanor Whitfield collapses on stage during a...

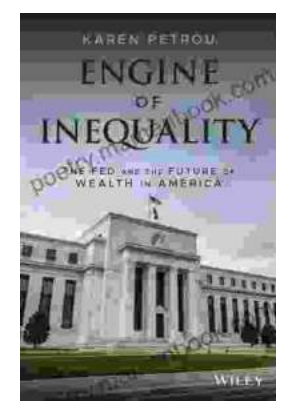

# **[The Fed and the Future of Wealth in America:](https://poetry.mamanbook.com/book/The%20Fed%20and%20the%20Future%20of%20Wealth%20in%20America%20Unlocking%20the%20Pathways%20to%20Economic%20Prosperity.pdf) Unlocking the Pathways to Economic Prosperity**

The Federal Reserve System (the Fed) is the central bank of the United States. It plays a critical role in shaping the...